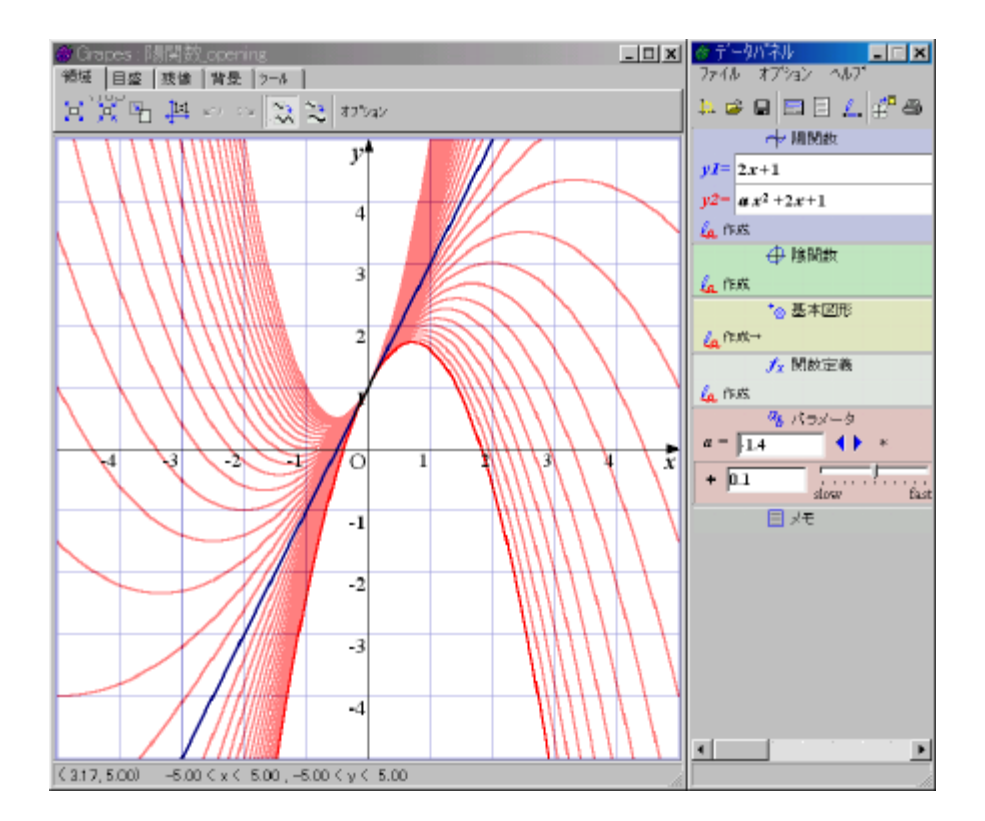

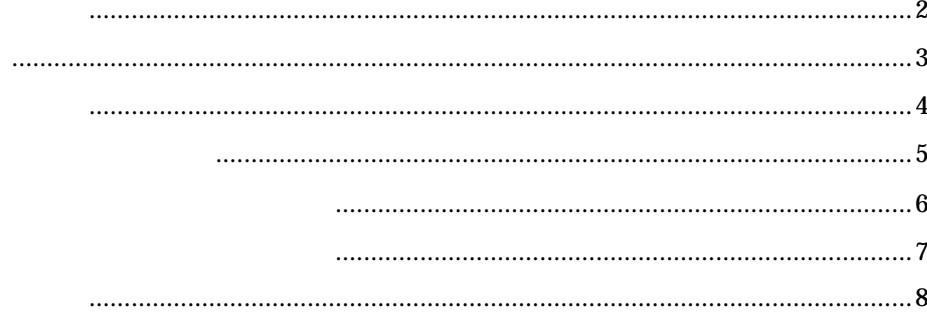

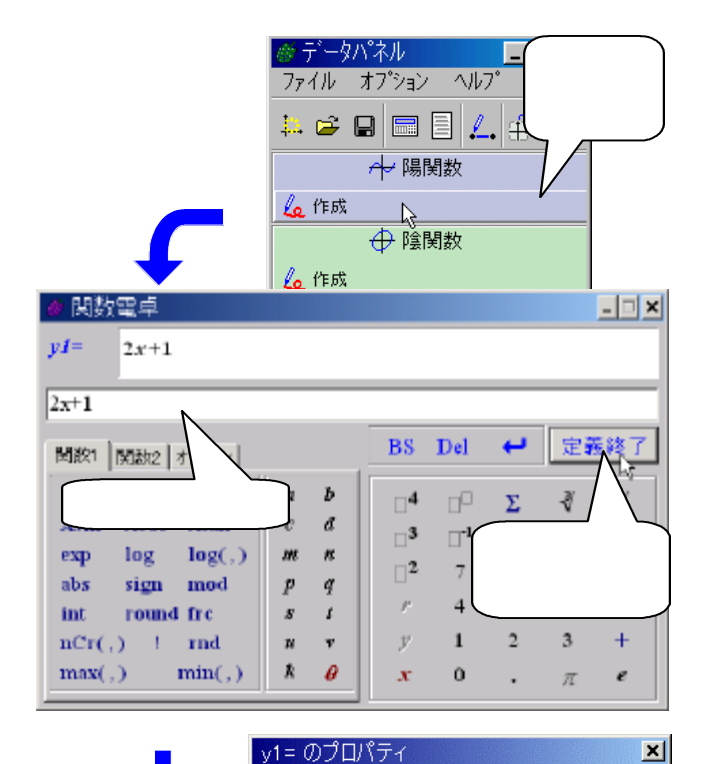

 $yI = -$ 

太さ

 $\sim$ 

削除

残像

 $\sim_{\rm off}$ 

キャンセル

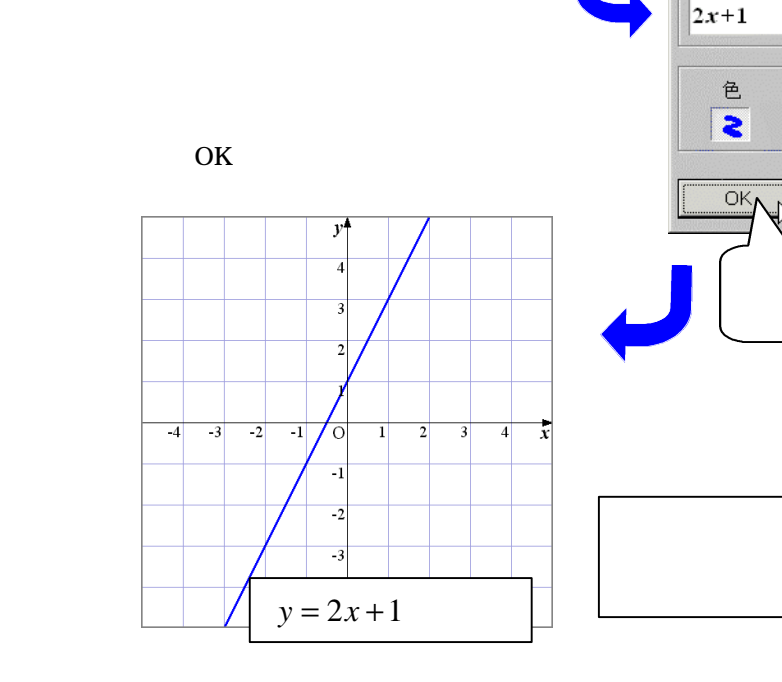

 $\bullet$  and  $\bullet$  and  $\bullet$  and  $\bullet$  and  $\bullet$ 

 $\bullet$   $\_\_$ 

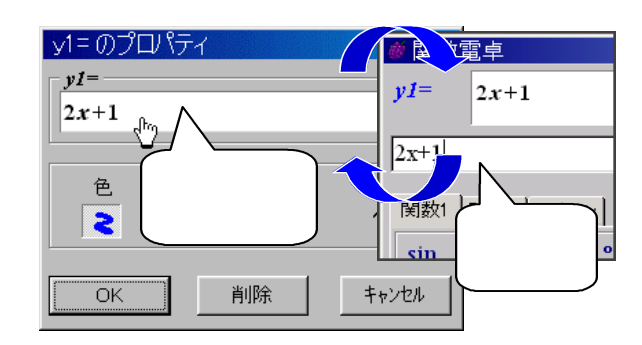

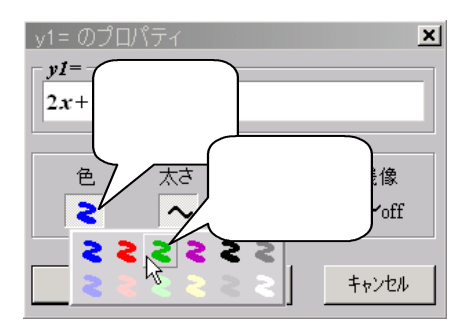

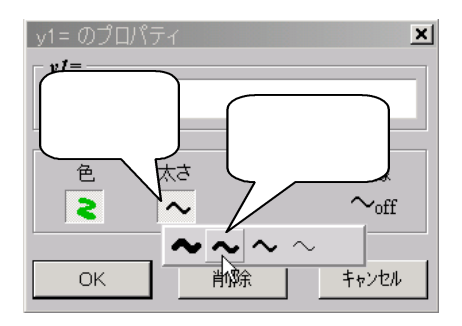

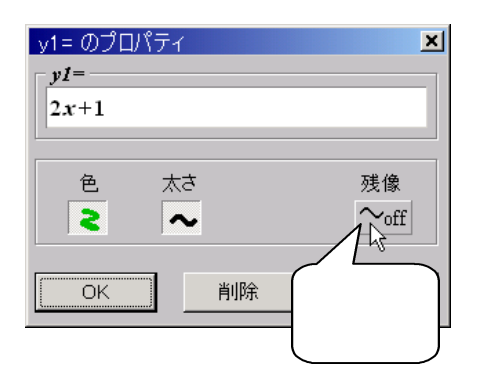

 $\bullet$   $\qquad$ 

 $\bullet$ 

 $\bullet$   $\qquad \qquad$ 

ON OFF

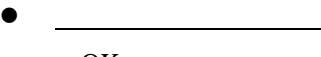

OK

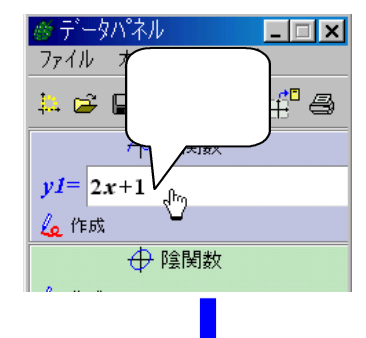

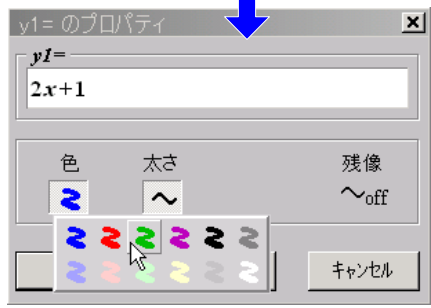

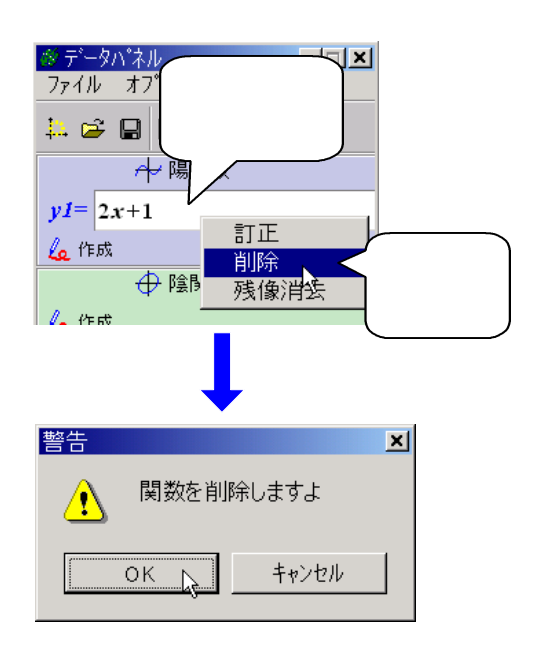

 $\overline{\text{OK}}$ 

 $\bullet$  and  $\bullet$  and  $\bullet$  and  $\bullet$ 

 $\bullet$  and  $\bullet$  and  $\bullet$  and  $\bullet$ 

*a* , *b , c* , *d* , *k* , *m* , *n* , *p* , *q* , *s* , *t* , *u* , *v* , *q*

*e*, *f*, *g*, *h*, *r*, *x*, *y* 

 $\bullet$   $\qquad$ 

l 14個のパラメータ

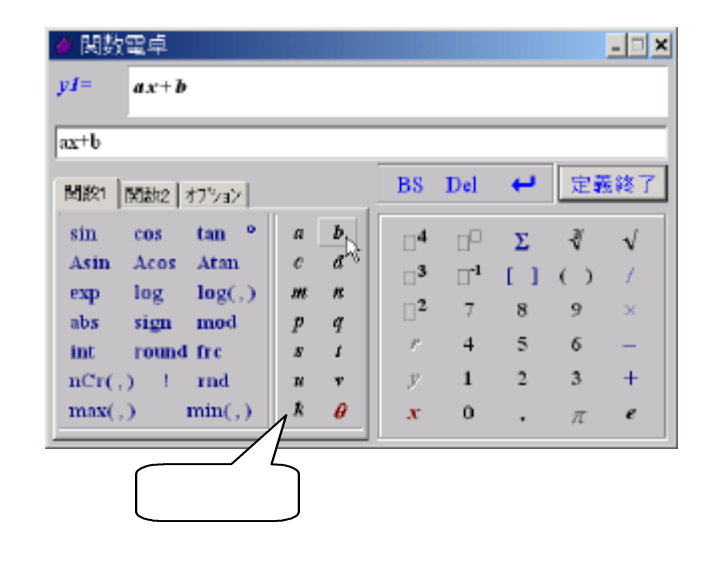

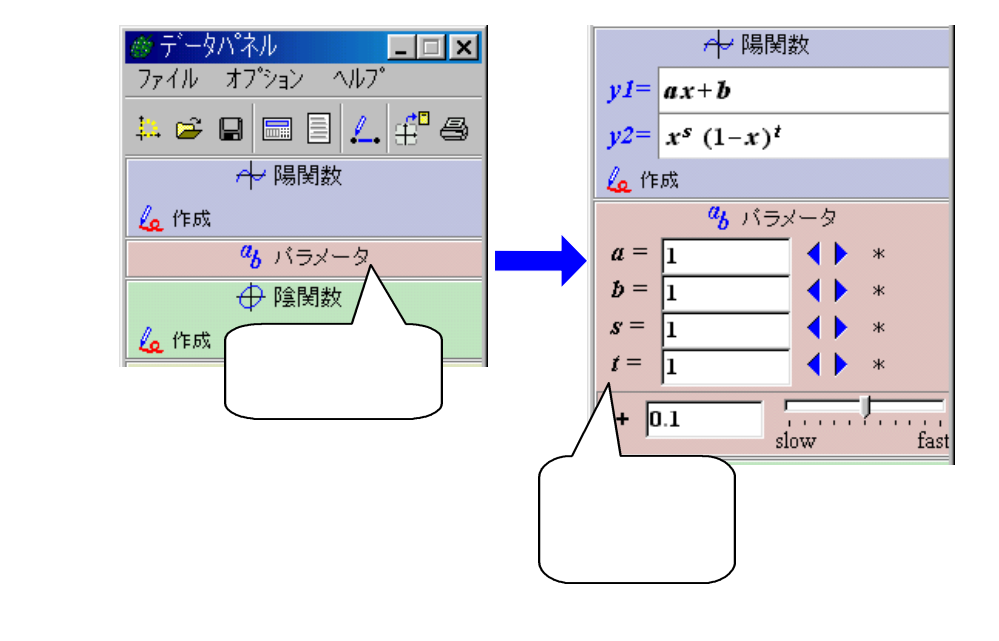

 $\bullet$  $\mathbf{q} = 0$ 

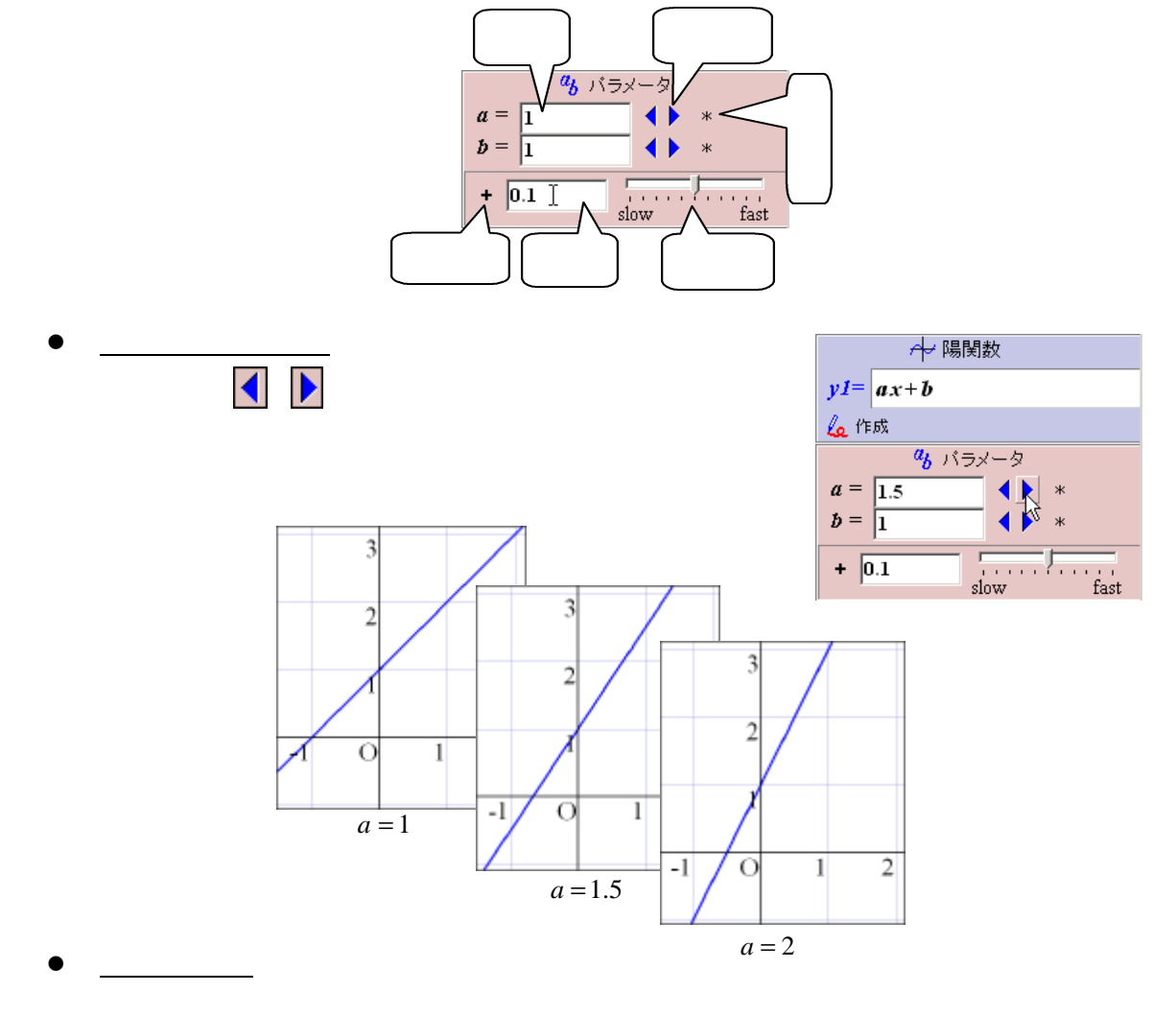

Enter

 $\bullet$   $\qquad$ 

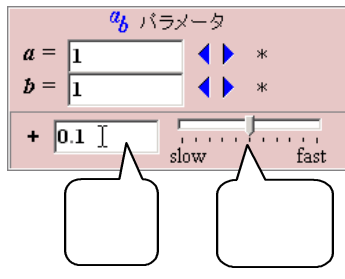

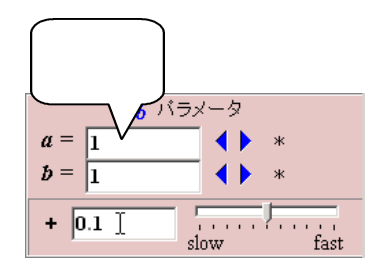

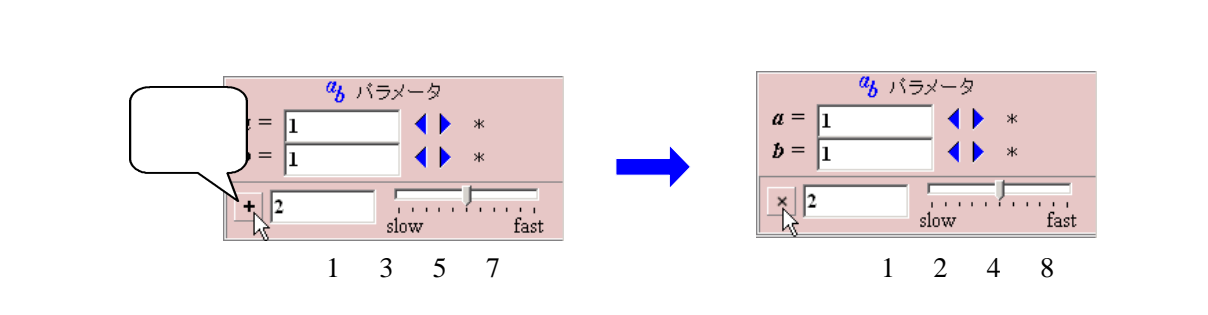

 $\bullet$   $\qquad \qquad$ 

 $\bullet$   $\qquad$ 

 $\bullet$   $\qquad$ 

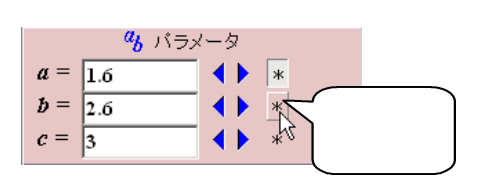

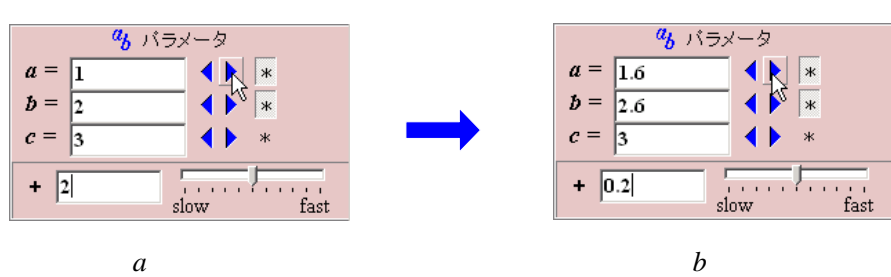

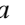

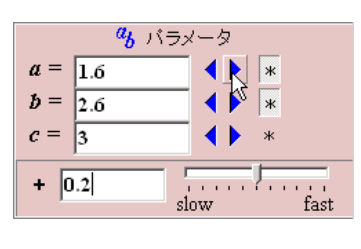

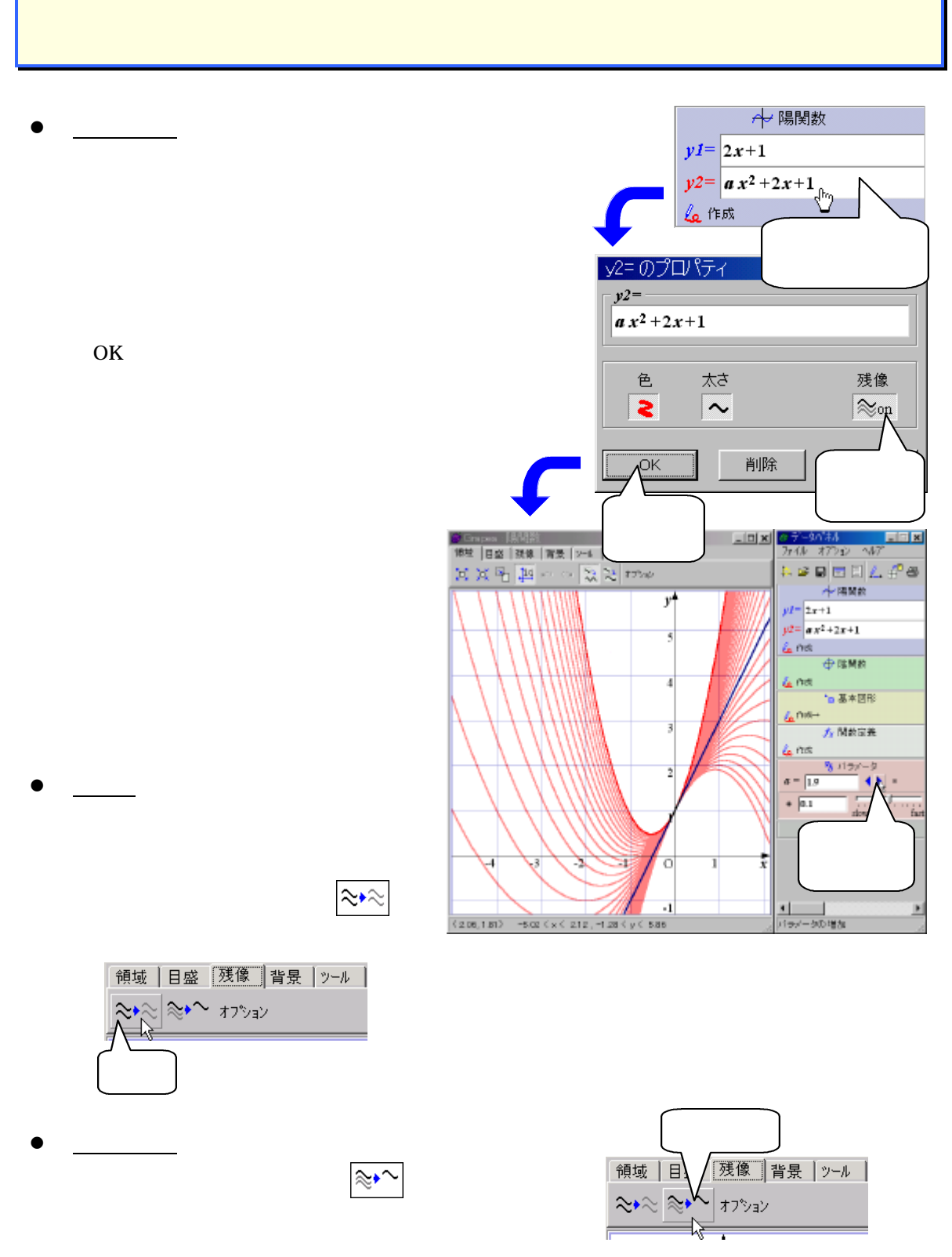

8